## **Partie du programme : FONCTIONNEMENT DE L'ORGANISME ET BESOIN EN ENERGIE**

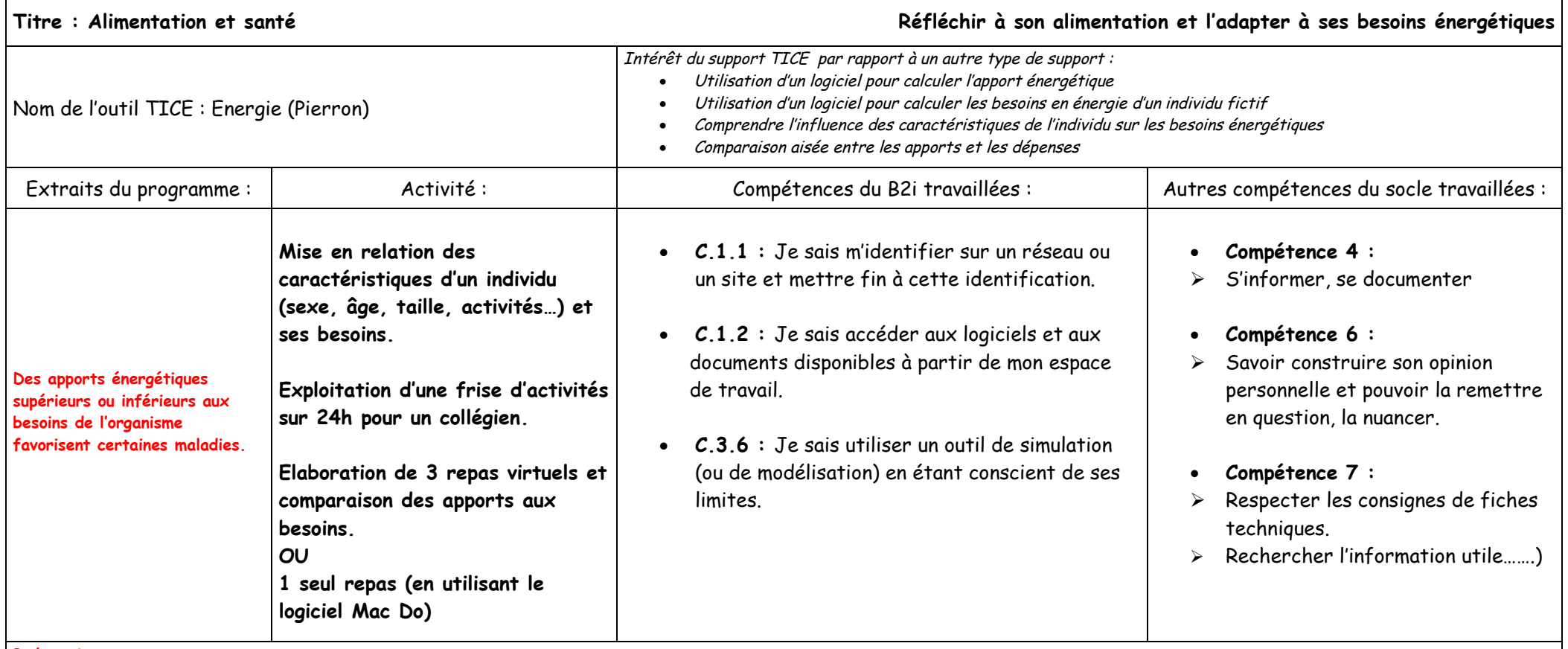

Précautions :

- · Travail à réaliser étape par étape en intercalant une correction de ce qui a été fait afin de ne pas pénaliser les élèves qui sont assez lents dans l'utilisation du logiciel
- · Montrer comment manipuler les activités sous la forme d'un glisser/déposer. Expliquer aux élèves la façon de trouver les activités dans le menu et comment en supprimer une en cas d'erreur.
- · Le travail dans la construction des repas, pour montrer les apports énergétiques, prend trop de temps, d'où l'utilisation du logiciel McDo (= 1 seul repas)
- · ATTENTION à ne pas faire travailler les élèves avec leurs propres caractéristiques et leur mode de vie personnel. Seule la prise de conscience collective à partir d'un collégien fictif est pertinente car cela évite toute moquerie ou gêne.

Auteur de la fiche : Maxence De VALONNE

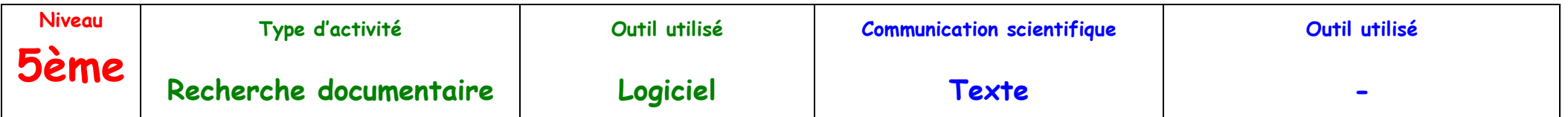

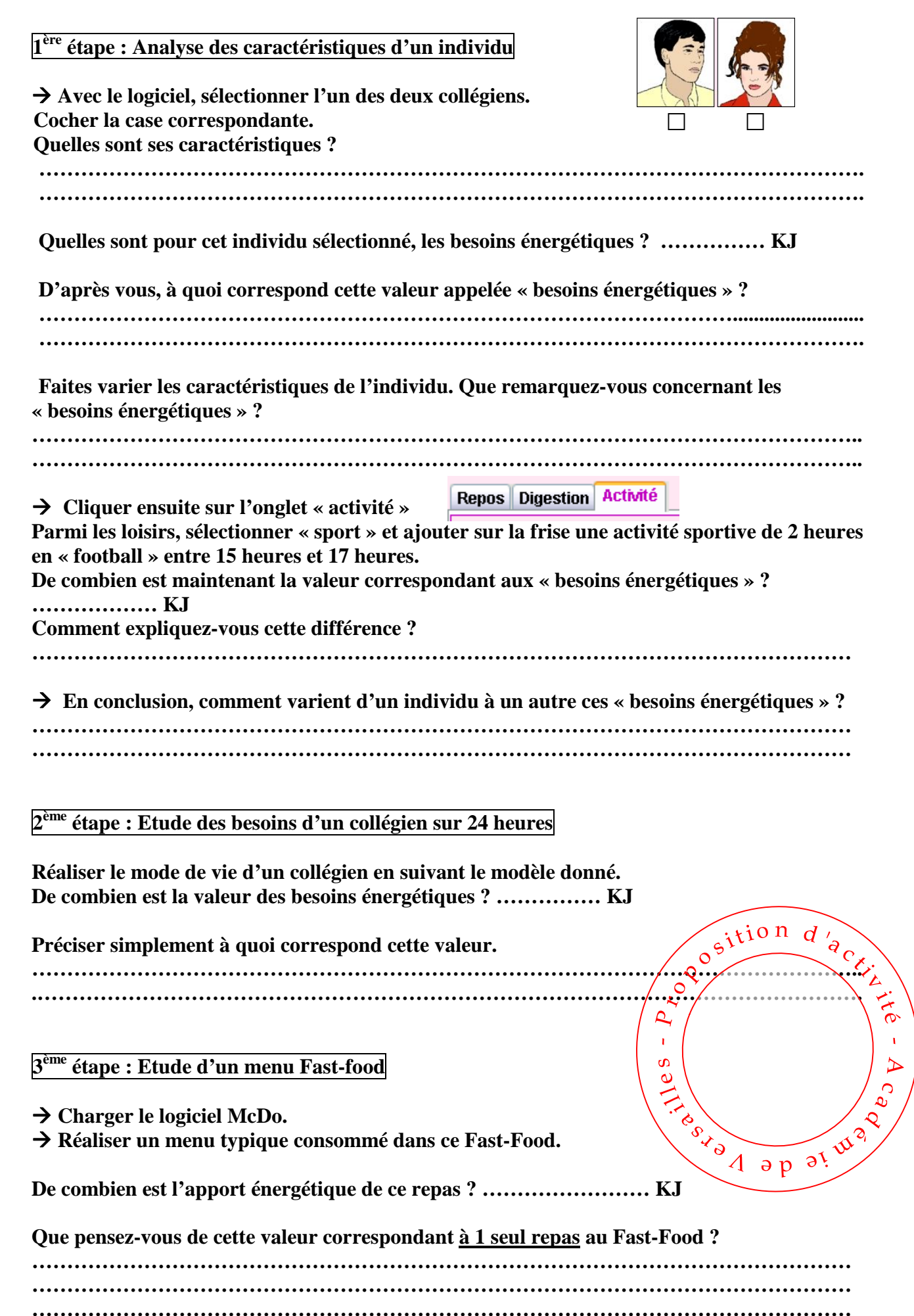

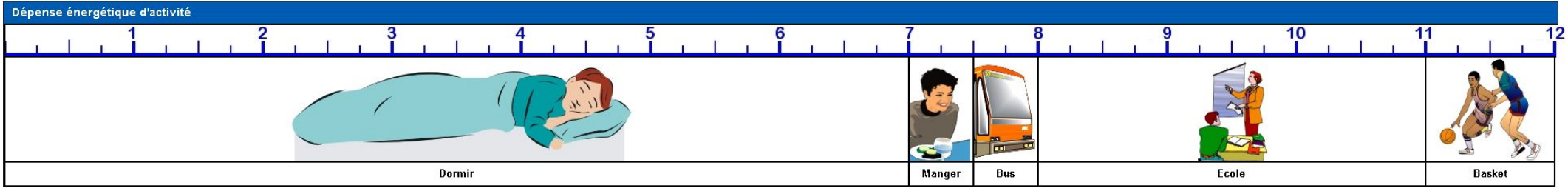

Exemple d'activités sur 24 heures pour un collégien (montage réalisé à partir de captures d'écrans provenant du logiciel Energie – Pierron) :

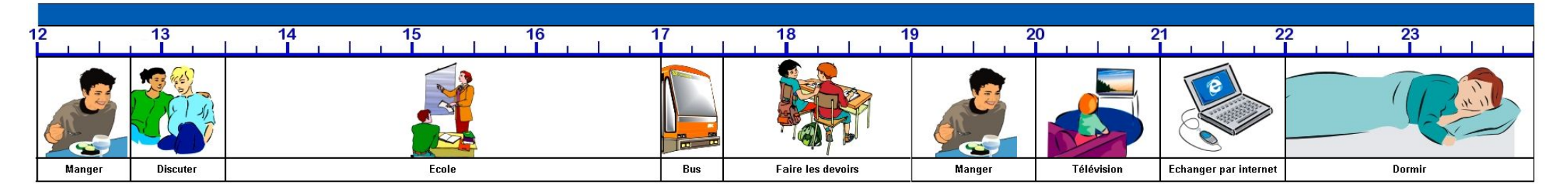

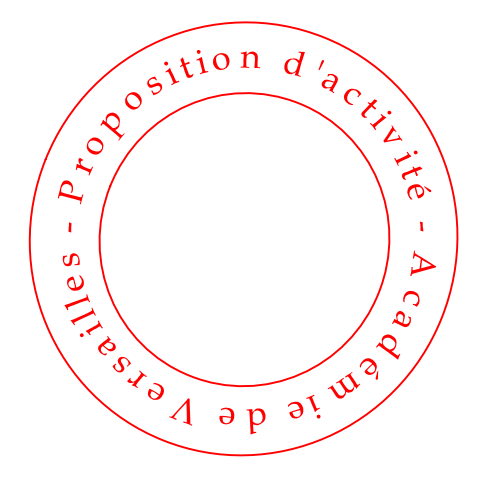